# **CREAREA DE INDICATORI SI ANALIZA CONSUMULUI IN RAPORT CU BUGETUL ALOCAT**

# **CONDRASOV DORIAN**

## Conducător științific: Prof.dr.ing. **Corneliu NEAGU**

**REZUMAT**: Se analizeaza si gestioneaza o baza de date care cuprinde mai multe fisiere excel. Studiul consta in automatizarea procesului de sintetizare a datelor in vederea obtinerii unui raport general. Principalele fisiere care constituie baza de date initiala si infotmatiile ce se doresc a fi prelucrata vor fi studiate in detaliu si sintetizate intr-o forma simpla si lizibila. Se prezinta modele de structuri tabelare si solutii proprii la problemele existente in colectarea datelor precum si implementarea de noi moduri de obtinere a informatiei initiale. Finalizarea procesului de automatizare si prelucrare a datelor ofera beneficiarului o perspectiva de ansamblu asupra situatiei in timp real, eficientizand intreg procesul analitic in vederea luarii unei decizii optime.

**CUVINTE CHEIE**: excel, raport, automatizare, date

# **1 INTRODUCERE**

 Tema abordata in cadrul lucrarii ia in considerare toate optiunile posibile care pot conduce la eficientizarea procesului de obtinere a rapoartelor saptamanale. In cadrul departamentului din care am facut parte in perioada de stagiu realizata la Renault Romania am oferit solutii reale la problemele existente referitoare la gestionarea bazelor de date excel. Principalele dificultati intampinate in atingerea scopului final de obtinere a unei sinteze actualizate a constat in necesitatea de restructurare a modului de introducere a datelor initiale. De asemenea , inainte de a propune solutii fezabile a fost nevoie de intelegerea modului in care angajatii si managerul interctioneaza cu aceste fisiere, care este utilitatea lor precum si intelegerea activitatii propriu-zise a angajatilor.

## **2 STADIUL ACTUAL**

 Documentul excel care reprezinta raportul final al intregului process de analiza este constituit din mai multe sheet-uri , fiecare dintre acestea reprezentand o sursa de informatii din care se poate extrage un raport si trage concluzii. Avend in vedere structurile tabelare si complexitatea relativ crescutscuta a unor date de intrare , a fost nevoie de crearea de sheet-uri aditionale pentru a putea realiza o presinteza. Presinteza reprezinta punctul din care datele incep sa fie prelucrate iar procesul de automatizare incepe sa se desfasoare.

 Principalele pagini care alcatuiesc fisierul excel final sunt reprezentate de: Budget, Résumé du budget, Synthèse de charge , Consommation. Este de mentionat faptul ca denumirile date si modul de lucru este tipic stilului Renault , limba franceza fiind obligatorie in crearea unor astfel de rapoarte.

<sup>1</sup>Specializarea Inginerie Economică Industriala, Facultatea IMST;

E-mail: condrasovdorian@gmail.com ;

## **2.1 Bugetul**

 Bugetul sau "Budget" reprezinta sheet-ul excel in jurul careia graviteaza toate infotmatiile. El este reprezentat de o structura tabelara care cuprinde esenta intregii activitati prestate de catre angajati precum si taskurile aferente fiecarui individ in parte in functie de anumite criterii si categorii. Bugetul, dupa cum sugereaza si numele, este resursa financiara de care compania dispune pentru acest departament. Bugetul se distribuie in zile lucratoare/an fiecarui angajat in functie de criterii bine stabilite initial, in cooperare cu managerul de departament.

## *2.1.1 Activitatile*

 Activitatile reprezinta taskurile angajatior si sunt distribuite uneia sau mai multor persoane la inceputul anului. Lucrul in echipa si comunicarea este esentiala in indeplinirea sarcinilor iar cunoasterea limbii franceza precum si a limbii engleze constituie o necesitate in acest proces. Numele activitatilor se regasesc in partea stanga a tabelului si sunt impartite in 4 categorii principale : Assistance et Evaluation, Business Improvement, Business Extension, Projets Majeurs.

 Ponderea cea mai mare a taskurilor este data de activitatile de Business Improvement sau Kaizen. Ele reprezinta esenta activitatii departamentului si principalul obiectiv al echipei.

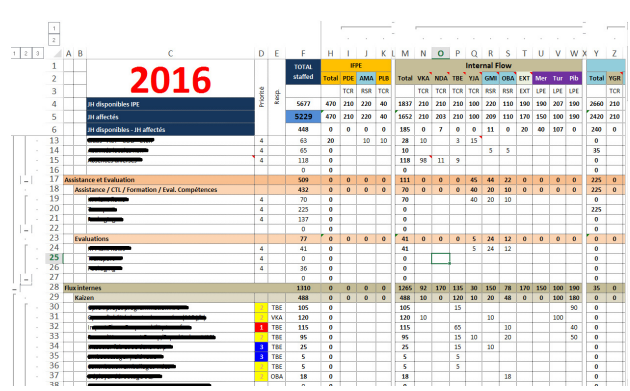

Fig.1 Structura tabelara a bugetului

## *2.1.2 Domenii de interes*

 Intreg departamentul este impartit pe mai multe domenii de interes asupra carora sunt distribuiti angajatii in functie de competente si abilitati.

Domeniile sunt reprezentate de : Internal Flow, Transport, Packaging. De asemenea o rubrica separata este rezervata managerilor si responsabililor de echipa, aceasta coloana purtand abrevierea numelui departamentului respectiv IFPE.

 Activitatile sunt comune fiecarui domeniu in parte, iar subiectele si prioritizarea acestora se face in functie de importanta.

#### *2.1.3 Alocarea efectiva a bugetului*

 Bugetul se calculeaza in zile lucratoare/an si se aloca fiecarei persoane in parte. Numarul maxim de zile lucratoare este de 220 per angajat. Initial se face o previzionare a activitatii si a volumului de lucru care trebuie alocat fiecarei activitati iar in urma unei analize previzionare se distribuie zile lucratoare fiecarei persoane in functie de activitati si de competente profesionale. Din totalul de 220 de zile/persoana acocat pe an este recomandata lasarea unei marje de 10-20 zile lucratoare destinata suplimentarii unor activitati, sarcini suplimentare sau deplasari pentru alte proiecte. Bugetul nu este unul definitiv ci reprezinta doar o interpretare previzionara a activitatii departamentului in raport cu situatia actuala.

 Pe parcursul anului numeroase modificari si alocari de resurse si activitati se efectueaza in mod constant. Din acest lucru putem conclude ca baza de date in care graviteaza toata informatia nu este una constanta ci este una in continua miscare.

## *2.1.4 Angajatii*

 In functie de domeniile de interes mentionate anterior, angajatii sunt distribuiti pe competente si in functie de compexitatea activitatilor stabilite.

Acest lucru se face de catre seful de echipa, managerul, in momentul angajarii. Orice redistribuire sau modificare a structurii tabelului sau reordonare a echipei se realizeaza in directa colaborare cu responsabilul de proiect.

#### *2.1.5 Managerul de echipa*

 Managerul se regaseste in tabel in sectiunea IFPE alaturi de responsabilul de proiect si ceilalti coordonatori de echipa. Este de mentionat faptul ca perosanele din aceasta sectiune se diferentiaza de ceilalti angajati prin faptul ca ei nu desfasoara decat activitate de Administratif / Management, intreg bugetul fiind alocat acestei linii bugetare.

 Principalele modificari in buget care au loc vizeaza activitatea angajatilor si prioritizarea activitatilor care au nevoie , daca este cazul, de un buget mai mare.

# **2.2 Consumul**

 Raportul de consum reflecta bugetul consumat pentru activitatile aferente fiecarui angajat pana in prezent. Este responsabilitatea fiecarui angajat de a informa managerul de echipa cu privire la timpul pe care acesta il aloca fiecarei activitati bugetate. El se declara la sfarsitul fiecarei saptamani si consta in completarea unui fisier excel standardizat si creat special pentru acest lucru la care au acces numai acestia. In urma completarii cu datele aferente activitatii prestate, raportul este exportat intr-o baza de date acces in network din care managerul de echipa isi importa informatiile in fisierul excel personal.

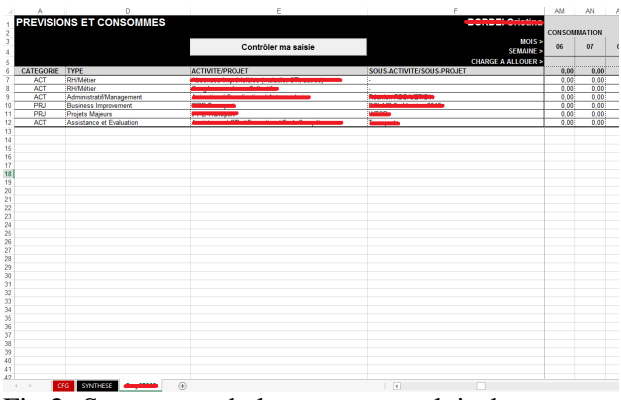

Fig.2 Structura tabelara a raportului de consum personal

#### *2.2.1 Inregistrarea si colectarea datelor*

 Evidenta consumului personal se tine zilnic, la finalul fiecarei zile angajatul are obligatia de a nota in fisierul de Consum date referitoare la activitatile

abordate in acea zi si valoarea numerica exprimata in zile pentru fiecare dintre activitati.

 Un punct de buget reprezinta o zi lucratoare. El se imparte in 8 ore lucratoare si este notat in tabel sub forma de ora lucrata, dedicata unei activitati. Avand in vedere ca pe parcursul unei zile de lucru se pot aborda mai multe subiecte , este recomandata tinerea unei evidente a timpului in raport cu munca prestata.

## *2.2.2 Exportul datelor*

 Dupa declararea activitatii, fiecare angajar exporta la finalul saptamanii, inainte de terminarea programului, raportul de consumul in functie de activitatile prestate. In momentul in care se face exportul de date, fisierul excel actualizeaza o baza de date acces din reatea. Baza de date acces este accesibila doar anumitor persoane aflate in funtii de conducere sau care lucreaza in mod direct cu aceasta.

#### *2.2.3 Importul datelor*

 Importul de date este realizat de catre managerul de echipa in urma actualizarii bazei de date acces. Responsabilul de echipa are datoria de a monitoriza consumul fiecarui angajat pentru fiecare activitate in parte.

#### **2.3 Sinteza consumului**

 Dupa ce managerul efectueaza importul de date in propriul fisier excel, acesta dispune de o multitudine de caracteristici aplicative si VBA-uri (Visual Basic for Applications) care permit utilizatorului sa gestioneze, selecteze si afiseze fluzul de date primit intr-un mod convenabil.

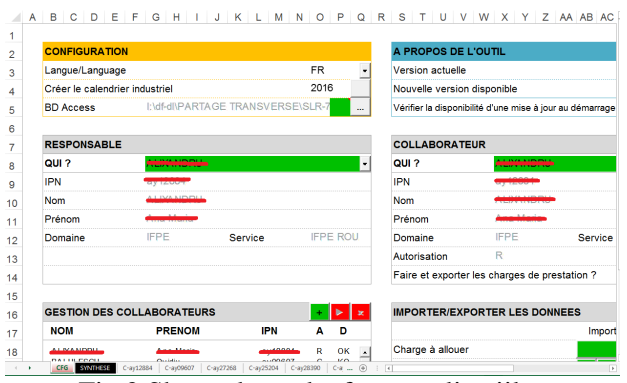

Fig.3 Sheet-ul excel aferent aplicatiilor

## *2.3.1 Raportul de sinteza*

 Raportul de sinteza este prevazut cu o functionalitate de sintetizare a datelor. Aceasta comanda colecteaza datele importate anterior din workbook si le centralizeaza intr-un singur work sheet sub o forma tabelara care permite filtrarea datelor si interpretarea lor cu un grad mai scazut de dificultate.

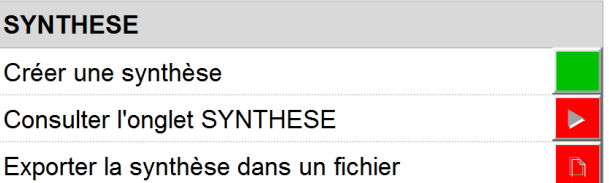

Fig.4 Crearea sintezei de consum

|       | K                |                          | M                     | N                                                                | $\circ$               | P         |
|-------|------------------|--------------------------|-----------------------|------------------------------------------------------------------|-----------------------|-----------|
| 1     | <b>MOIS</b><br>ы | <b>CHARGE A ALLOUER-</b> | <b>PREVISION</b><br>F | <b>REPREVISION</b><br><b>R</b>                                   | <b>CONSOMMATION -</b> |           |
| 1478  | 01               | 20,00                    | 0.00                  | 0,00                                                             | 0,00                  |           |
| 1479  | 02               | 20,00                    | 0.00                  | 0,00                                                             | 0.00                  |           |
| 1480  | 03               | 25,00                    | 0.00                  | 0.00                                                             | 0.00                  |           |
| 1481  | 04               | 20,00                    | 0.00                  | 0.00                                                             | 0.00                  |           |
| 1482  | 05               | 20,00                    | 0,00                  | 0,00                                                             | 0,00                  |           |
| 1483  | 06               | 25,00                    | 0,00                  | 0,00                                                             | 0,00                  |           |
| 1484  | 07               | 20,00                    | 0,00                  | 0,00                                                             | 0.00                  |           |
| 1485  | 08               | 25,00                    | 0,00                  | 0,00                                                             | 0,00                  |           |
| 1486  | 09               | 20,00                    | 0,00                  | 0,00                                                             | 0,00                  |           |
| 1487  | 10               | 20.00                    | 0,00                  | 0,00                                                             | 0,00                  |           |
| 1488  | 11               | 25,00                    | 0.00                  | 0,00                                                             | 0,00                  |           |
| 1489  | 12               | 20,00                    | 0,00                  | 0,00                                                             | 0.00                  |           |
| 1490  | 01               | 20,00                    | 0.00                  | 0.00                                                             | 1.00                  |           |
| 1491  | 02               | 20,00                    | 0.00                  | 0,00                                                             | 7.50                  |           |
| 1492  | 03               | 25,00                    | 0,00                  | 0,00                                                             | 5,50                  |           |
| 1493  | 04               | 20,00                    | 0,00                  | 0,00                                                             | 1,00                  |           |
| 1494  | 05               | 20,00                    | 0,00                  | 0,00                                                             | 0,00                  |           |
| 1495  | 06               | 25,00                    | 0,00                  | 0,00                                                             | 0.00                  |           |
| 1496  | 07               | 20,00                    | 0,00                  | 0,00                                                             | 0,00                  |           |
| 1497  | 08               | 25,00                    | 0,00                  | 0,00                                                             | 0,00                  |           |
| 1498  | 09               | 20,00                    | 0,00                  | 0,00                                                             | 0,00                  |           |
| 1499  | 10               | 20,00                    | 0.00                  | 0,00                                                             | 0.00                  |           |
| 1500  | 11               | 25,00                    | 0.00                  | 0,00                                                             | 0.00                  |           |
| 1501  | 12               | 20,00                    | 0,00                  | 0,00                                                             | 0.00                  |           |
| 1502  | 01               | 20,00                    | 0.00                  | 0,00                                                             | 0,50                  |           |
| 1502' | $\sim$<br>and a  | 0000                     | 0.00                  | 0.00<br>$\left( \widehat{\Phi}\right)$<br>$\left  \cdot \right $ | A, E, A               | v<br>Tel. |

Fig.5 Raportul centralizat de consum global

 Datele colectate sunt structurate intr-o forma tabelara existenta dupa urmatoarele criterii :

- Domeniu
- **Servici**
- Responsabil
- Colaborator
- Pilot
- N0
- N1
- $N<sub>2</sub>$
- $N<sub>3</sub>$
- An
- Luna
- Previzionare
- Reprevizionare
- Consum

# **3. INTERPRETAREA DATELOR**

 Interpretarea datelor si efectuarea raportului se rezuma la cele 2 fisiere mentionate anterior, respectiv Sinteza de consum si Bugetul. Corelarea dintre cele doua baze de date si extractia de informatii necesare se face in mod manual si comparativ intre cele 2 worksheet-uri pentru fiecare persoana si pentru fiecare activitate aferenta acestuia. Esenta raportului reprezinta tinerea evidentei si a evolutiei consumului in raport cu bugetul alocat.

 Necesitatea acestor date rezultate din cele doua fisiere este crutiala in munca managerului intrucatm in functie de criteriile de prioritate ale activitatilor, volumul de munca necesar pentru fiecare proiect in pare si prioritatile sau modificarile care pot aparea pe parcursul timpului, bugetul trebuie modificat corespunzator.

 Acest mod de sintetizare si obtinere al raportului este reprezentat de un proces meticulos si laborios al manageruli care consuma timp si implicit buget.

# **4. OBTINEREA RAPORTULUI**

Automatizarea intregului proces precum si afisarea datelor obtinute intr-o forma cat mai simpla de inteles care sa necesite un efort uman cat mai mic reprezinta obiectivul principal al studiului.

 Un important aspect de care trebuie tinut cont in vederea obtinerii raportului de analiza al consumului de buget este reprezentat de faptul ca datele de intrase se pot schimba oricand , aleatoriu si fara un criteriu prestabilit. Acest lucru face dificila tinerea unei evidente si ingreuneaza sarcina managerului in procesul de luare al deciziilor.

 Gasire unei solutii in vederea obtinerii acestor date intr-un mod mai eficient care sa reduca timpul de lucru si efortul uman constituie un avantaj signifiant.

## **4.1 Constrangeri**

Un prim impediment in gasirea unei solutii de colectare a datelor in vederea sintetizarii lor este reprezentat de diferentele structurale dintre celor doua fisiere tip. Structura fisierului de buget nu permie sortarea de date sau filtrarea anumitor valori in functie de criteriile de selectie dorite. Forma tabelara nu permite acest lucru.

 De asemenea, este de mentionat faptul ca fisierul de Buget nu poate fi modicat sau accesat decat de superiorii care au aceste atributii. Modificarea lui se realizeaza, daca este cazul, dupa reuniunile cu managerul de echipa in baza analizei situatie pana in acel moment.

 Fisierul de sinteza al consumului este si el standard, si nu poate suferi nici o modificare de structura intrucat el este in directa corespondenta cu baza de date acces din care isi obtine informatiile.

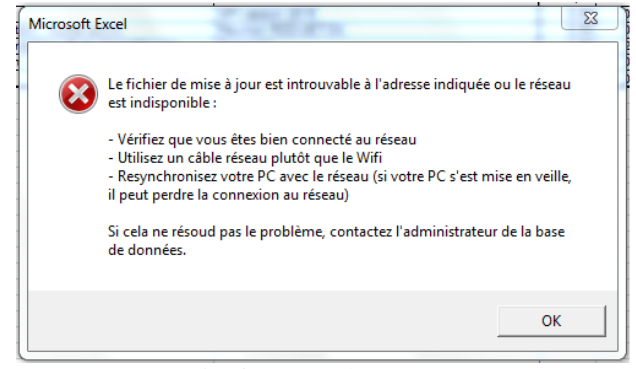

Fig.6 Eroare de acces

## **4.2 Idei si solutii**

 In urma studiului facut asupra stilului de lucru al angajatilor si implicit analiza structurala a bazelor de date, am cautat impreuna cu managerul de departament sa gasim o solutie care sa nu altereze sau sa modifice modul de lucru actual al angajatilor, si felul in care acestia introduc datele de intrare.

 Crearea unui fisier, entitate separata si accesibila doar managerului de departament reprezinta idea de baza de la care se porneste crearea raportului.

## *4.2.1 Componenta fisierului de raport*

 Din moment ce legaturile externe cu fisierele sursa, din care informatiile trebuie luate sunt inaccesibile sau nu pot fi modificate este nevoie de un import direct de date.

 Bugetul si Sinteza de consum constituie primele doua sheet-uri ale workbook-ului. Ele reprezinta baza de extractie a informatie. In vederea obtineri unei forme a bugetului care sa se poata corela cu sinteza de consum, este nevoie de un sheet aditional care sa respecte caracteristici si criterii comune. Acest worksheet poarta numele de Résumé du budget si reprezinta restructurarea inforamtiei din tabelul de buget intr-o forma similara sintezei de consum.

 Cel de al 4-lea si ultimul sheet insumeaza datele initiale intr-un raport de analiza care ofera o perspectiva de ansamblu asupra situatiei actuale a echipei si a departamentului.

## *4.2.2 Fluxul datelor*

 Fluxul de date si prelucrarea lor se realizeaza in 2 etape. In prima instanta datele din sheet-ul de buget sunt restructurate intr-o forma care ulterior poate fi filtrata. Acest lucru se realizeaza in sheet-ul intermediar Résumé du budget. Din acest punc se creaza o baza de date alcatuita din 2 fisiere cu structuri tabelare comune care poate fi prelucrata mai departe dupa criterii de selectie care sa aiba atribute comune.

## *4.2.3 Afisarea datelor din raportul final*

 Datele din raportul final trebuie sa fie structurate dupa o forma tabelara care a fost stabilita de comun acord cu managerul echipei. Tabelul trebuie sa respecte criterii de selectie si afisare a datelor fiecarui angajat.

 In primul rand trebuie sa existe un filtru dedicat selectarii unui angajat, iar in urma selectiei se doreste sa se afiseze doar informatiile aferente acelei persoane respectiv : Activitatile bugetate, consumul actualizat la zi in functie de luna , bugetul actualizat alocat fiecarei activitati in parte,

suma consumului curent de buget si respectiv suma bugetului alocat. Aceste date sunt obligatorii si ofera managerului o perspectiva globala la nivel de individ a situatiei de lucru.

 Trendul consumului unei persoane , acordarea de atentie asupra unui subiect anume din cele stabilite initial poate determina rebugetarea activitatilor pentru acea persoana. Aceasta decizie poate fi luata doar in urma analizei acestor date.

## **4.3 Modalitati de implementare**

 Dupa structurarea ideilor si notarea obiectivelor a cee ce se doreste a fi obtinut , este nevoie de o verificare a fezabilitatii acestora , daca acest lucru se poate realiza cu resursele curente si eventual daca exista modalitazi diferite de obtinere a aceluias lucru folosind alte tehnici.

#### *4.3.1 Perioada de informare*

 O perioada de cercetare si informare personala a fost alocata cu scopul obtinerii de informatii referitoare la problematica acestei situati, daca exista o solutie standardizata sau o metoda utilizata pentru a extrage informatiile sub forma dorita.

 De asemenea optiunile si flexibilitatea pe care programul Microsoft Excel 2013 le ofera utilizatorului sunt nenumarate. O familiarizare mai buna cu modul de lucru al programului este cruciala si poate conduce la o mai buna intelegere a problematici.

 Aceasta informare a constat in efectuarea unor tutoriale si aplicatii, folosind date fictive care sa respecte conditiile reale de lucru. Diverse teste de functii si optiuni au fost efectuate in vederea cautarii solutiilor optime de realizare a celor propuse.

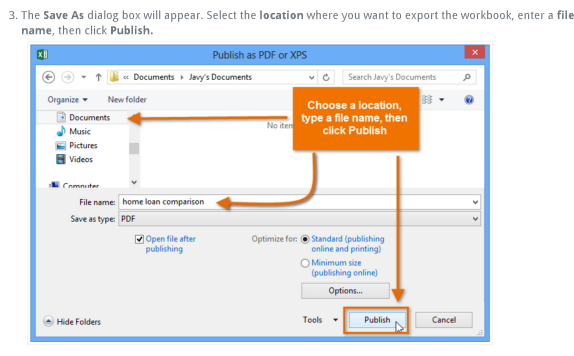

Fig.7 Tutorial web pentru export al datelor in Microsoft Excel 2013

 Este de mentionat faptul ca Microsoft Excel 2013 dispunde o gama foarte variata de optiuni care usureaza munca utilizatorului in manupularea datelor .

#### *4.3.2 Obtinere sintezei de buget*

 Obtinerea sintezie de buget a reprezentat un pas crucial in crearea raportului si sintetizarii datelor. Acest lucru a fost realizat cu scopul de a converti baze de date din structura tabelara curenta intr-o forma care sa convina criteriilor de selectie dorite.

 In sheet-ul denumit Résumé du budget a fost creat un cap de tabel pe linia A1 care prezinta urmatoarele coloane :

- Collaborateur
- N1
- $N<sub>2</sub>$
- $N<sup>3</sup>$
- **Budget**

 Se poate observa ca acesta forma este familiara sintezei de consum si respecta structura comuna a datelor. Collaborateur reprezinta persoana sau angajatul iar N1,N2 si respectiv N3 ofera denumirea activitatilor bugetate pentru perosana in cauza , in functie de domeniul si structura din care face parte acea activitate.

 Coloana de Buget sau Budget reprezinta o valoare numerica exprimata in zile bugetate care este alocata fiecarei activitati N3 in parte/ persoana.

| .    |                                                                                                    |                                                                                                    | Fagor, A5 - Grod                                                                                                    | .                 |
|------|----------------------------------------------------------------------------------------------------|----------------------------------------------------------------------------------------------------|----------------------------------------------------------------------------------------------------|-------------------|
|      |                                                                                                    | Train forms Austinable Female Set Project Number Classifications (educational                                                        |                                                                                                    | Counter: Riferent |
|      | <b>Nickels</b><br>Cubbs<br><b>Di Contenuto</b><br>Af Description de Barnada<br><b>Band</b><br>Claimed | $-11 - K K = \equiv \frac{1}{2}$ & . Electronic<br>8 / g - □ - △ - ▲ - = = = 三三 三三 □ Dintermation - S - N = 3 0<br>$\sim$<br>African | Elimnies situati v<br>肿<br>bw.<br>×<br>Name of St<br><b>Grand</b><br>Name 2<br><b>Newmal</b> II<br>Newmal<br>(Tilbrahm-<br><b>Sources: Fornston Bury</b><br><b>Colori!</b><br>Jennie Stegen Roman<br>Spears 68mm<br>Terrori<br>Neidea<br>A Garry<br>nothered v ratifacts<br>Shop Calenter<br><b>Burning</b><br><b>Harris</b><br><b>DAY</b><br>CA CH<br><b>Little</b> |                   |
| news | $x + x \neq k$                                                                                        |                                                                                                    |                                                                                                    |                   |
|      | A                                                                                                    | B                                                                                                    | D                                                                                                    | E                 |
|      | COLLABORATEUR RN1                                                                                     | ы                                                                                                    | <b>N2</b><br><b>THE NB</b>                                                                                                    | <b>In Budget</b>  |
|      | <b>NEAMV-Eleme</b>                                                                                    |                                                                                                    | Administratif / Management Animation / Coordination / Autres admin Reunion RDD/UET/Din                                                                                                    | 10                |
| 526  | <b>NEAMWEIGHT</b>                                                                                     |                                                                                                    | Administratif / Management Animation / Coordination / Autres admin Activités locales RSR                                                                                                    | 5                 |
| 530  | <b>NEAMANE</b>                                                                                        | <b>Assistance et Evaluation</b>                                                                                                    | Assistance / CTL / Formation / Eval. Comp Pockeging                                                                                                    | 69                |
| 533  | NGAANG Glove                                                                                          | Assistance et Evaluation                                                                                                    | Recircutings<br>Evaluations                                                                                                    | 69                |
| 550  | <u> 1985 - John Schlesweige</u>                                                                       | Flux internes                                                                                                    | <b>Clinton Address</b><br>Projets industriels                                                                                                    | 10                |
| 561  | <b><i>MARINE COMMUNICATIONS</i></b>                                                                   | Transport                                                                                                    | <b>ACATHOLAL HILLS</b><br>Kaizen<br>The The Concert Company of the Company of the Company of the Company of the Company of                                                                                                    | $\mathsf{s}$      |
|      | <b>NEWMAN</b>                                                                                         | Emballage                                                                                                    | Kalzan<br>TO AN ARTIST AND THE CARD IN THE REPORT OF A PROPERTY AND RELEASED AND A CONTRACTOR CONTRACTOR OF A REPORT OF A REPORT OF A REPORT OF A REPORT OF A REPORT OF A REPORT OF A REPORT OF A REPORT OF A REPORT OF A REPORT OF A RE                                                                                                    |                   |
|      | 1004141101                                                                                            | Emballage                                                                                                    | <b>NAMES</b><br>Kaizen<br><b>Market Editor Engineering Communication Communication</b>                                                                                                    | 30                |
|      | leidalainin kansan                                                                                    | Emballage                                                                                                    | Kalzen<br><b>CONTRACTORS CONTRACTORS IN THE VEHICLE</b>                                                                                                    | $\overline{20}$   |
| 578  | <b><i>BARLARD BY</i></b><br><b>THE END STATE</b>                                                      | Emballage                                                                                                    | .<br>Kaizen<br><b>ENERGIA DE CONTENTA DE SOCIETA DE LA CONTENTA DE LA CONTENTA DE CONTENCIA DE</b>                                                                                                    | $\overline{10}$   |
| 580  | <b>Hillsbehindelnum</b>                                                                               | Emballage                                                                                                    | <b>Charles Committee Assessment Print</b><br>Kaizan                                                                                                    |                   |
|      | <b>MARINERS</b><br><b>The Contract of Contract of Street</b>                                          | Emballage                                                                                                    | Animation New distributions<br>Kaizen                                                                                                    | 36                |
| 8582 |                                                                                                    |                                                                                                    |                                                                                                    |                   |
| 2523 |                                                                                                    |                                                                                                    |                                                                                                    |                   |
| asal |                                                                                                    |                                                                                                    |                                                                                                    |                   |
| 8585 |                                                                                                    |                                                                                                    |                                                                                                    |                   |
| 8585 |                                                                                                    |                                                                                                    |                                                                                                    |                   |
| 8587 |                                                                                                    |                                                                                                    |                                                                                                    |                   |
| 2528 |                                                                                                    |                                                                                                    |                                                                                                    |                   |

Fig.8 Sinteza de buget pentru un angajat

 Trebiue avuta in vedere structura volatila a fisierului de Buget si tinand seama de faptul ca modificarile si realocarile de valori se pot efectua in orice moment. Pentru a face posibila tinere evidentei acestui lucru intr-un mod automat a fost nevoie de introducerea manuala a fiecarei activitati existente din buget pentru fiecare peroana in parte. S-au introdus manual denumirile activitatilor respective N1,N2 si N3 iar bugetul, valoarea numerica a acestora a fost copiata utilizand o adresa de link pentru celula aferenta din sheet-ul de Budget.

# Forma link-ului: =numeSheet!numeCelulaCopiata Exemplu: =Budget!AU21

 In Excel, un link este o formula care copiaza in mod dinamic valoarea dintr-o celula in alt Sheet de lucru. In monentul in care valoarea din celula sura se modifica celula care contine formula link se

actualizeaza automat in timp real. Acesta este doar unu dintre motivele pentru care programul Excel este utilizat atat de des in managementul de date.

 Avand deci aceasta structura tabelara cu valori pentru fiecare angajat, automatizarea obtinerii unor date care ulterior pot si prelucrate incepe sa prinda contur.

#### *4.3.3 Actualizarea sintezei de buget*

 Fisierul de Buget se regaseste pe o adresa web interna a companiei. El nu poate fi accesat direct sau vizualizat ci doar descarcat in ultima lui forma actualizata. Natura situatiei nu permite crearea de conexiuni directe sau obtinerea unui import de date extern motiv pentru care au fost creat un fisier entitate separata de orice legatua cu bazale de date.

 Pentru actualizarea sintezei de buget, este necesara descaracarea manuala a fisierului Budget de pe web, si copierea integrala a tabelului folosind comanda Ctrl+C de copiere si Ctrl+V de lipire a acestuia in fisierul de raport respectiv sheet-ul Budget.

 Avand link-urile create in sheet-ul Résumé du budget, acestea se vor actualiza automat cu potentialele valorile numerica modificate. Problematica acestei metode intervine in cazul in care exista modificari strucuturale ale tabelului de buget insa acest lucru reprezinta un fenomen relativ rar. In eventualitatea existentei acestei situatii este necesara o rectificare manuala a sintezei de buget, repetandu-se pasii anteriori in care se vor introduce liniile bugetare noi aparute pentru fiecare persoana in parte sau membri noi ai echipei.

 Eficienta acestei metode este discutabila si reprezinta in prezent un obiect de studiu.

#### *4.3.4 Actualizarea sintezei de consum*

 Similar metodei folosite pentru actualizarea bugetului, sinteza de consum este copiata manual utilizand aceleas comenzi rapide Ctrl+C si Ctrl+V peste sinteza existenta din fisierul de raport , respectiv sheet-ul Synthèse de charge.

 Spre deosebire de buget, consumul se actualizeaza saptamanal in urma decalrarii de activitate a angajatilor modul de obtionere al acestuia find prezentat anterior.

## *4.3.5 Obtinerea raportului final*

 Avand datele de intrare actualizare si afisate intr-o forma care permite selectare si sortarea lor urmatorul pas este realizarea efectiva a raportului final care sa contina elementele cerute de catre beneficiar.

 Ultimul sheet al documentului excel creat este reprezentat de Consommation sau Raportul final, in care se analizeaza consumul fiecarui angajat in raport cu bugetul alocat.

 Primlele coloane ale tabelului se realizeaza prin pivotarea sintezei de consum cu ajutorul inserarii unui pivot recomandat, optiune nou aparuta in varianta de Microsoft Excel 2013. Ea faciliteaza o sortare automata a datelor in functie de criteriile dorie precum si afisarea datelor din tabel sub forma dorita.

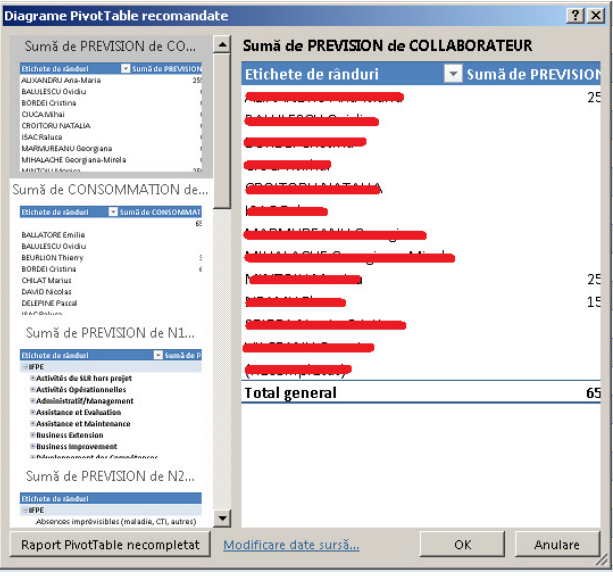

Fig.9 Diagrame Pivot Table recomandate

| .                                                                                                    | Detroitects Pastfolio        |                                                                                                    |                     | Reet 01-Ecd |        |                   |        |              |                             |                                    |                                                | $\mathbf{m}$ – $\mathbf{o}$ $\mathbf{x}$       |
|----------------------------------------------------------------------------------------------------|------------------------------|----------------------------------------------------------------------------------------------------|---------------------|-------------|--------|-------------------|--------|--------------|-----------------------------|------------------------------------|------------------------------------------------|------------------------------------------------|
| Tripy Preside Scanner Academies French Date Republic Visualism President D. Search on the Gold Scanner                                                                                                    |                              |                                                                                                    |                     |             |        |                   |        |              |                             |                                    |                                                | Counter St Forces                              |
| <b>Sunn PostFable: Clinic Infor-</b><br>* Frank rebote<br><b>A</b> Strainting<br><b>CLinder paper</b><br>Fort Total<br>Seni & 192.630<br>Detailed Cornulati ~ Businesses ramp.<br><b>Bidekising</b><br>This secret clerp<br><b>Horses</b> +<br>Penthale<br>Chase<br>Circumstic | dow openings thru<br>Filters | Downer, Scener, Conclusi, Belingsogstran, Modifican, Geling Startaw, Mutan, Chinansis demands Incorporate Redding, People's People's People's People's People's<br><b>ALC</b><br>Oshe |                     | Arisei      |        | m<br>distant com- | Columb | We.          | $\approx$                   | 1b<br><b>ID</b><br>Schrammeler     | m.<br>economists (Begun ed. decline)<br>Afres. |                                                |
| $ \mathbb{R}$ $\mathbb{R}$ $\mathbb{R}$ $\mathbb{R}$ surficients on $\mathbb{R}$                                                                                                    |                              |                                                                                                    |                     |             |        |                   |        |              |                             |                                    |                                                |                                                |
| $\Lambda$                                                                                                    |                              | $C$ $R$                                                                                                    |                     |             |        | G H I I           |        | $\mathbb{R}$ | $_{\rm H}$                  | N                                  | $\circ$                                        | Câmpuri PivotTable                             |
| <b>COLLAROBATEUR</b>                                                                                                    | (Toate)                      | ы                                                                                                    |                     |             |        |                   |        |              |                             |                                    |                                                | Aleget cimpunk de adioget ls<br>O <sub>x</sub> |
| <b>Sun &amp; do PREVISION</b>                                                                                                    |                              | Etichete de coleane E                                                                                                    |                     |             |        |                   |        |              |                             |                                    |                                                | <b>INGE</b>                                    |
| Etichete de rimduri                                                                                                    | $-01$                        | Q2                                                                                                    | $^{0}$<br><b>DA</b> | $^{05}$     | $\sim$ | 08.03<br>07       |        | 10           |                             | 11 12 Inecorreletat) Total general |                                                | Clutary                                        |
|                                                                                                    |                              | 20<br>19                                                                                                    | 24                  | 19<br>22    | 24     | 19 47             | 19     | 19           | 19.40                       |                                    | 291                                            | oceane                                         |
| <b>Children Avenue College</b>                                                                                                    |                              | $\theta$                                                                                                    |                     |             |        | ó<br>$\theta$     |        |              | $0 - 0$                     |                                    | s                                              | 39903<br>Terrocaragua                          |
|                                                                                                    |                              | 18<br>18                                                                                                    | $\mathfrak{A}$      |             |        | 19                |        |              | 24 10                       |                                    | 217                                            | LC COLLABORATEUR<br>$-198.0$ %                 |
|                                                                                                    |                              | 3.5<br>3.5                                                                                                    | 4.5                 | 3.5         |        |                   |        |              | 3.5 0                       |                                    | 36                                             | 768                                            |
|                                                                                                    |                              |                                                                                                    |                     |             |        |                   |        |              | 0 <sub>0</sub>              |                                    | b.                                             | n1<br>0.1                                      |
|                                                                                                    |                              |                                                                                                    |                     |             |        |                   |        |              | $^{\circ}$<br><b>D</b><br>٠ |                                    | $\circ$<br>c                                   | $\times$ and                                   |
|                                                                                                    |                              |                                                                                                    |                     |             |        |                   |        |              | 1. 0                        |                                    | 10                                             | 1,098.81<br>of MOS.                            |
|                                                                                                    |                              |                                                                                                    |                     |             |        |                   |        |              | <b>D</b>                    |                                    | 30 <sup>1</sup>                                | TOMAY & SAVIET<br>A PERVISION                  |
|                                                                                                    |                              |                                                                                                    |                     |             |        |                   |        |              |                             |                                    | ٠                                              | <b>NYSKINSTER</b>                              |
|                                                                                                    |                              |                                                                                                    |                     |             |        |                   |        |              | n                           |                                    | ۰                                              | LOOKGANSTER                                    |
| . <u>.</u><br>                                                                                                    |                              | 1.25                                                                                                    | 13                  |             |        |                   |        |              | n<br>ñ                      |                                    | s                                              | Und characterizers sound by                    |
| a president and the construction of the con-<br>1.1.1                                                                                                    |                              |                                                                                                    |                     |             |        |                   |        |              | n<br><b>D</b>               |                                    | ø                                              | T.She<br><b>III COONE</b>                      |
|                                                                                                    |                              |                                                                                                    |                     |             |        |                   |        |              | $\bullet$<br><b>D</b>       |                                    | s                                              | common +<br><b>TOTAL</b><br>$\sim$             |
| -----------------------------                                                                                                    |                              |                                                                                                    |                     |             |        |                   |        |              | ٥.<br>٠                     |                                    |                                                |                                                |
| $\mathcal{L}$                                                                                                    |                              |                                                                                                    |                     | п           |        |                   |        |              | o<br>×                      |                                    |                                                |                                                |
| -                                                                                                    |                              |                                                                                                    |                     | 'n          |        |                   |        |              | $\bullet$<br><b>D</b>       |                                    |                                                |                                                |
| $-$                                                                                                    |                              |                                                                                                    |                     | o           |        |                   |        |              |                             |                                    |                                                | $=$ states<br><b>TIMBAG</b>                    |
|                                                                                                    |                              |                                                                                                    |                     | n           |        |                   |        |              | $\mathbf{a}$<br><b>D</b>    |                                    | ×.                                             | n1<br>Scott de PRE - #                         |
| ---------<br>محصه                                                                                                    |                              |                                                                                                    |                     | n           |        |                   |        |              | D                           |                                    | ۰                                              |                                                |
|                                                                                                    |                              |                                                                                                    |                     | 'n          |        |                   |        |              | n<br>o<br><b>D</b>          |                                    | ×<br>×.                                        |                                                |
| $-$                                                                                                    |                              |                                                                                                    |                     |             |        |                   |        |              | D                           |                                    | 10                                             |                                                |
|                                                                                                    |                              |                                                                                                    |                     | n           |        | п<br>-0           |        |              | <b>D</b>                    |                                    |                                                |                                                |

Fig.10 Structura tabelara pivotata

 In structura tabelara pivotate se implementeaza filtrul pentru persoane, respective coloana Collaborateur care serveste drept instrument principal in optiunea afisarii datelor raportului. Structura tabelului si valorile datelor se schimba implicit cand se acceseaza aceasta optiune.

 Coloanele sunt reprezentate de activitatile N3, lunile anului MOIS si suma consumului. Acestea constituie prima parte a raportului care ofera dejea o imagine de ansamblu asupra consumului atat la nivel de echipa cat si la nivel de angajat.

 Aferent coloanelor mentionate, trebuie introdus bugetul pentru fiecare activitate si pentru fiecare persoana in parte. Pivotarea sintezei de buget in stilul consumului este posibila insa nu constituie un

avantaj intrucat operatorul trebuie sa selecteze 2 filtre identice pentru a obtine informatiile necesare.

 La finalul tabelului obtinut din sinteza de consum se creaza coloane cu numele fiecarui angajat, in mod manual, si se introduce pentru fiecare linie bugetara in parte bugetul aferent. In acest proces se foloseste aceeas metoda cu link-uri utilizata la sinteza de buget insa de data asta linkul nu mai este luat direct din buget ci este folosita sinteza creata anterior. Orice modificare a bugetului este reflectata in structurata de sinteza deci implicit si in raportul final.

 Aceasta structura simpla a datelor ofera managerului o viziune clara a situatiei, comparatia intre consum si buget fiind facuta cu usurinta in mod vizual.

 Implementarea de grafice aferente valorilor comparate este nesesara si constituie un avantaj in interpretarea datelor.

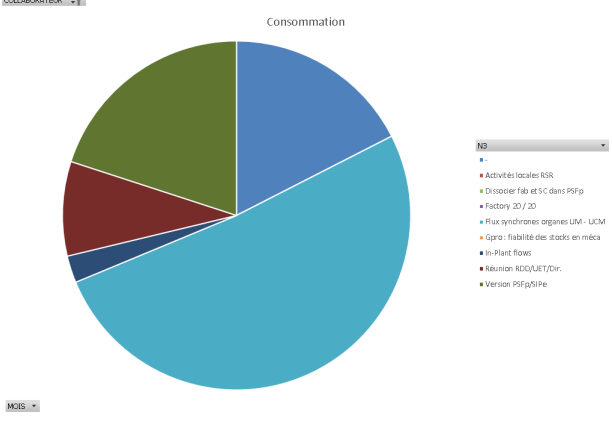

Fig.11 Grafic tip pie chart al consumului

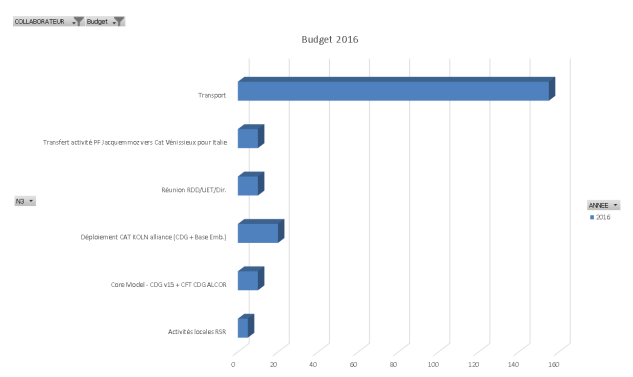

Fig.12 Bar chart de buget alocat pe activitati

# **5. IMBUNATATIRI SI VARIANTE ALTERNATIVE**

Un mod convenabil de obtinere al raportului ar fi reprezentat de crearea unui singur pivot care sa contina ambele sinteze. Acest lucre este posibil prin utilizarea unui PowerPivot, optiune Excel disponibila si relativ usor de utilizat. Metoda impune crearea unor relatii intre tabele si face ca sortarea si afisarea datelor sa se realizeze exact dupa criteriile stabilite. Totus, inexistenta unui cod unic al valorilor din sinteza face imposibila crearea de relatii intre cele doua sheet-uri.

 Alta metoda de sortare a datelor din cele 2 sinteze poate fi realizata utilizand Microsoft Acces 2013 insa momentan acest program nu este disponibil. Chiar si in Acces, crearea unor coduri unice de identificare este necesara pentru a face corespondenta intre cele doua sinteze.

#### **6. CONCLUZII**

Fisierul realizat in cadrul stagiului de practica la Renault Romania este utilizat in momentul de fata in forma lui finala de catre managerul echipei si este util in crearea sau prezentare de situatii si analize a activitatii departamentului IFPE de care acesta raspune.

 Acest workbook reprezinta doar un prim pas in crearea unui instrument de gestiune si analiza al managerului care il ajuta sa obtina date utile in timp real, eficientizand procesul de obtinere si interpretare al datelor. Timpul castigat reprezinta buget pe care managerul il poate aloca analizei sau luarii unor decizii optime in activitatea pe care acesta o presteaza.

#### **7. MULTUMIRI**

 Doresc sa adresez multumiri Grupului Renault Romania pentru sansa oferita de a lucra in aceasta companie alaturi de ingineri si experti in domeniul lor de activitate. Consider ca aceasta experienta dobandita reprezinta un punct de inceput in activitatea mea profesionala si sunt recunoscator pentru acest lucru.

 De asemena doresc sa adreses multumiri speciale managerului de departament si turorelui meu Ana-Maria ALIXANDRU pentru suportul oferit pe parcursul acestui internship. Le multumesc colegilor din chipa din care am facut parte pentru disponibilitatea oferita in a ma ajuta sa invat despre activitatea pe care o presteaza si pentru colegialitatea de care au dat dovada fata de un student stagiar.

## **8. BIBLIOGRAFIE**

- Carriers LOGISTICS Guidebook v3.0 August 2009 - S. Petrel
- Suppliers LOGISTICS Guidebook Edition 2015
- Presentation du fonctionnement et des methods du DOP au nouvel organisateur 2007
- https://support.office.com/en-us/excel